# CSI 201 - Introduction to Computer Science

#### **Chapter 2**

C++ Basics

Brian R. King **Instructor** 

## Goals

Introduce basic C++ constructs and concepts including:

- **DETA** Variables and Assignments
- **Simple Input and Output**
- Basic Formatting of Output
- **Simple Data Types**
- **Flow Control, including introducing boolean** expressions
- Common terminology used in C++ and programming in general.
- Program Style

1/28/2006 CSI 201 - Chapter 02 <sup>2</sup>

## Programming Language Rules

- **Languages need rules in order to be properly** interpreted.
	- □ Written English has rules that must be followed in order to be properly interpreted.
	- □ Periods, commas, capital letters, etc. all determine how a sentence is interpreted.
- **Programming languages also have rules that must be** followed for the program to be compiled properly. This is referred to as the **syntax** of the language.
	- □ A program with legal syntax can be read by the compiler, which will then generate executable code to be run on the computer.
- The **syntax** for a programming language is the set of grammar rules for the language.

#### **Statements**

- A **statement** in C++ is the basic unit for building C++ programs.
	- □ A statement performs an action.
	- □ A complete program will be a series of C++ statements that direct the computer to follow the statements in your code.
- Г Statements end with a **semi-colon**
	- □ Statements do NOT end with the end of a line.
- **Example statements we saw in Chapter 1:** 
	- Variable declarations:
		- int first\_num;
	- Assignment statements:
		- result = first\_num + second\_num;
	- □ Output statements
		- cout << "Your answer is: " << result;
	- □ There are many more to be seen!
- A **block-statement** (or sometimes called **statement block**) is a grouping of one or more statements delimited by the curly braces { }
	- □ The body of the main program in a C++ program is a block statement.

#### Expressions

- An **expression** is a grouping of variables, constants and/or operators that specifies a computation.
- **An expression results in a value**.
- г Examples:
	- **Constant** expression
		- 300
	- $\Box$  **Variable** expression
		- first\_num
	- **Arithmetic** expression
		- first\_num + second\_num
	- □ Many more to come!
- **An expression is NOT a statement!** 
	- $\Box$ Statements end in a semicolon
	- $\Box$ A statement may include several expressions.
- Remember:
	- A **statement** performs an action
	- An **expression** produces a value

## Variables

- $\blacksquare$  Think of high school algebra. Remember the quadratic formula?
- What are x, a, b and c? **Variables!**
- $\blacksquare$  A variable in algebra is just a place holder where you can substitute different numbers in place of variables on the right hand side of the equation to generate a new value for the variable on the left hand side.
- L In programming, a variable gives us a way to tie a name to a place in memory that can store data. (Otherwise, we would have to use addresses to access memory locations!)
- **Nith standard variables:** 
	- You can read the value in it.
	- $\Box$ You can write a value to it.
	- □ You can change the value of it.

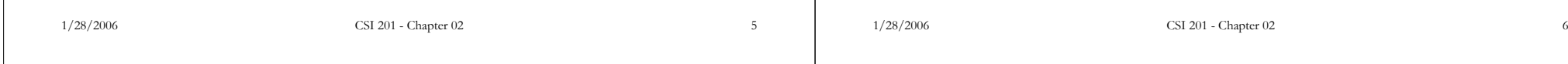

## Declaring Variables in C++

- A variable must be **declared** before it can be used.
- г A **declaration** of a variable provides:
	- $\Box$ The **type** of data that will be stored
	- $\Box$ The name of the variable, called an **identifier**
- **Types**
	- □ Types are IMPORTANT! How a value is stored in memory depends on its type.
		- г **int** – Integer; Whole numbers (e.g. -1, 10, 255)
		- г **double** – Floating point number that can hold fractional parts (e.g. 40.345, -10.5, 100.1)
	- $\Box$ More complete list of types discussed later.

#### **Identifiers**

г

- $\Box$ Choose meaningful names that represent the data to be stored.
- □ Variable names have restrictions:
	- First character must be:
	- a letter
	- an underscore character
	- Remaining characters must be:
	- letters
	- numbers
	- an underscore character
	- г Can not be a **keyword,** a reserved word that is used in the C++ language (e.g. if, else, do, using, …)

## Examples of identifiers

- Valid Examples
	- □ X
	- $x_1$
	- □ \_abc
	- A2b
	- ThisIsAVeryLongIdentifier
- Invalid Examples
	- $\Box$  12
	- $\Box$ 3X
	- $\Box$ %change
	- $\Box$ myFirst.c
	- data-1
- □ if

*a*

2

 $-b \pm \sqrt{b^2 - 4}$ 

 $x=% {x \in \mathbb{R} }$ 

 $b \pm \sqrt{b^2 - 4ac}$ 

#### 1/28/2006 CSI 201 - Chapter 02 <sup>9</sup> Variable Declaration Syntax ■ The C++ syntax for a declaration is as follows: *type\_name variable\_name1, variable\_name2, … ;* **Example variable declarations:** □ int hours\_worked; double hourly\_wage, salary; 1/28/2006 CSI 201 - Chapter 02 10 More on Declaring Variables **Immediately prior to use** int main() { // Other code … int sum;  $sum = score1 + score2$ ; return 0; } **At the beginning.** int main() { int sum;  $sum = score1 + score2$ ; return 0; } Two locations for variable declarations**Both are acceptable forms of declaration. Do whatever will make** your program easier to understand. Not sure which to use? If there are only a few statements that use a particular variable, declare the variable prior to use. If a variable is used throughout your program, then declare it at the beginning. (Industry standards tend to declare variables at the beginning.) What happens during a declaration? The compiler generates code to set aside memory to store the variable.  $\Box$ It associates the name of the variable with the address of the memory used for the variable for you. You need not worry about where the variable resides. Giving the variable a type allows your program to interpret the 0's and 1's that reside in the memory set aside for the variable. **Each type has different memory requirements.**  int L Requires 4 bytes of memory Can store all values in the range -2147483647 to 2147483647 double Requires 8 bytes of memory г Can store floating-point values in the range of  $10^{-308}$  to  $10^{308}$  with up to 15 digits of precision. (More on precision later.) □ Other types to be discussed later. ш IMPORTANT -- After a variable has been declared and memory has been set aside, what value does the variable contain? □ GRABAGE! Why? Because the variable has not been initialized! (It has not been assigned a value.) Assignment Statements An assignment statement changes the value of a variable  $\Box$  total weight = one weight + number of bars; total\_weight is set to the sum one\_weight + number\_of\_bars Formal syntax: *Variable = Expression;* The single variable to be changed is always on the left hand side of the assignment operator '='  $n$ one weight + number of bars = total weight; is illegal! □ The left hand side of an assignment must always be an **addressable** expression, sometimes called an lvalue in computer science (which simply stands for the value on the left hand side of an assignment.) Variables are the only lvalues we talk about until the end of the course. On the right of the assignment operator is an **expression** Valid expressions for the right side of an assignment statement can be:  $\Box$  **Constants** age =  $21;$  **Variables**  $\blacksquare$  my cost = your cost; or an **arithmetic expression** circumference = diameter \* 3.14159;

### ex1.cpp

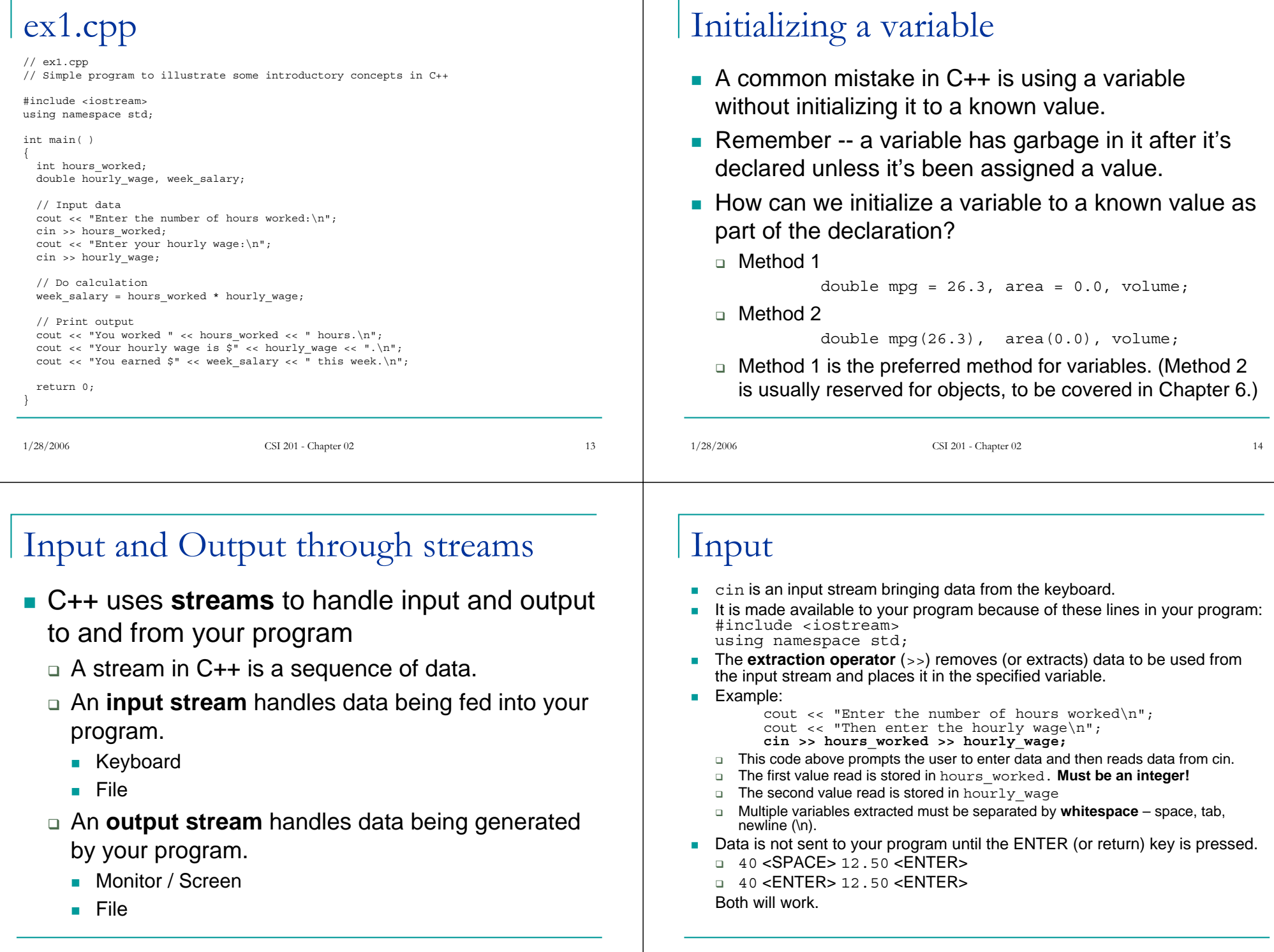

## Input Extraction

- When extracting data for a variable, the following rules apply:
	- □ Leading whitespace characters are skipped.
	- □ Characters are extracted from the input stream one-by-one, as long as they satisfy the requirements of the input type.
		- integral types leading sign, then one or more numbers
		- **floating point types leading sign, one or more** numbers, a decimal point, then one or more numbers representing the fractional part
- Extraction *stops* on one of the following conditions:
	- □ Another whitespace character occurs in the input stream.
	- □ A character that can not satisfy the type being extracted occurs in the input stream. The character is left in the input stream.

## Output

- cout is an output stream connected to the screen (or monitor).
- As with cin, it is made available to your program because of these lines in your program: #include <iostream> using namespace std;
- The **insertion operator** (<<) inserts data into the specified output stream.
- Example:

```
week salary = hours worked * hourly wage;
\text{count}^-<< "You earned \frac{1}{2}" << week salary << " this
week\n";
```
- $\blacksquare$  This code assigns a value to  ${\tt week\_salary}$  in the first statement, then inserts the value formatted in a sentence to the monitor.
	- Notice the space before the 't' in " this week\n". Why?
	- The '\n' causes a new line to be started following the 'k' in week.
	- A new insertion operator is needed for each item of output.

```
1/28/2006 CSI 201 - Chapter 02 17
                                                                       1/28/2006 CSI 201 - Chapter 02 18
Output (continued)
■ Instead of:
  cout << "You earned \zeta" << week salary << " this week\n";
■ We could have used three separate C++ statements:
  cout << "You earned $";
  cout << week_salary;
  cout << " this week\n"; 
■ Or one C++ statement, with three expressions on different lines:
  cout << "You earned $" 
       << week_salary
       << " this week\n";
 We could have embedded an arithmetic expression instead:
  cout << "You earned $" 
       << hours_worked * hourly_wage
       << " this week\n";
■ Why is the last example possible?
    Each operand to the right of an insertion operator is an expression.
  \Box Remember – each expression produces a result
   □ Each expression is evaluated before it is inserted into the output stream
                                                                       Valid output expressions
                                                                       ■ Constants
                                                                           cout << 21.5;
                                                                       ■ Variables
                                                                           cout << week_salary;
                                                                       ■ Literal strings
                                                                          □ A string is a sequence of characters. A literal string, also
                                                                            called a string constant, is a string enclosed in double 
                                                                            quotation marks. More on strings later in the course.
                                                                          \square cout << "CSI 201 is too early!\n";
                                                                       Arithmetic expressions
                                                                           cout << (hours_worked * hourly_wage);
                                                                       ■ Many more to come...
```
## Proper I/O Design

#### **Prompt the user for input that is desired**

- cout << "Enter your age: "; cin >> age;
- □ Don't expect the user to know what your program is asking for.
- $\blacksquare$  Echo the input by displaying what was read
	- □ Gives the user a chance to verify data
	- cout << age << " was entered." << endl;

#### Escape sequences

- L **Escape sequences** tell the compiler to treat characters in a special way
- L '\' is the escape character
- Г So far, we've seen one escape sequence, the newline character: \n. cout << "Hello, World!\n";
- L Common Escape Sequences
	- $\Box$ \n Newline
	- $\Box$ \t Tab
	- $\Box$ \a Alert (or Bell)
	- $\Box$ \\ Backslash
	- $\Box$ \" Quotation Marks

#### An alternative form exists for outputting a newline – **endl**

- cout << "Hello, World!\n";
- cout << "Hello, World!" << endl;

These are both equivalent.

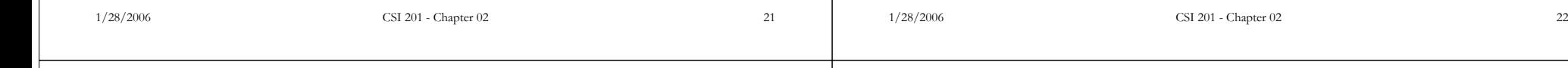

#### Formatting numbers

- Sometimes you may want to specify how you want your numbers to be output.
	- $\Box$ Example: when you output money, you often want two significant digits after the decimal (such as \$1265.00.)
- cout is an **object** that has some **member functions** that aid in formatting output. (These OOP concepts will be taught later in the course.)
- cout.setf(ios::fixed);
	- □ Tells cout to output floating point values in fixed-point notation.
- cout.setf(ios::showpoint);
	- □ Tells cout to output floating-point values always including the decimal point.
- cout.precision(2);
	- □ Specifies the number of digits to output to the right of the decimal point. □ (Seems to conflict with online reference definition? Go by my definition.)
- ш The following link has most of the flags you can use as arguments to the set  $f$  member function:
	- ш http://www.cplusplus.com/ref/iostream/ios\_base/fmtflags.html

ex2.cpp

// ex2.cpp #include <iostream>using namespace std;

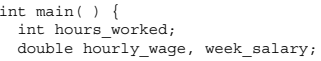

cout << "Enter the number of hours worked:\n"; cin >> hours\_worked; cout << "Now enter the hourly wage:\n"; cin >> hourly\_wage;

// Do calculation week\_salary = hours\_worked \* hourly\_wage;

// Format output **cout.setf(ios::fixed); cout.setf(ios::showpoint); cout.precision(2);** 

```
// Print output 
cout << "You worked " << hours worked << " hours.\ln";
cout << "Your hourly wage is \hat{s}" << hourly_wage << ".\n";
cout << "You earned \frac{1}{5}" << week salary << " this week. \n";
```
return 0; }

## Types - double vs. int

- In C++, 2 and 2.0 are not the same number
	- □ A whole number such as 2 is of type <code>int</code>
	- A real number such as 2.0 is of type double
- $\overline{\phantom{a}}$  There are different ways to write double constants in  $C_{++}$ :

1/28/2006 CSI 201 - Chapter 02 <sup>25</sup>

- A number with a decimal point:
	- 2.0
	- 23.0859
- □ Scientific Notation
	- 3.41e1  $(means 34.1)$
	- ш 3.67e10 (means 36700000000.0)
	- $589e-6$ (means 0.00000589)
	- Number to the left of "e" must be an integer

## Numeric Types

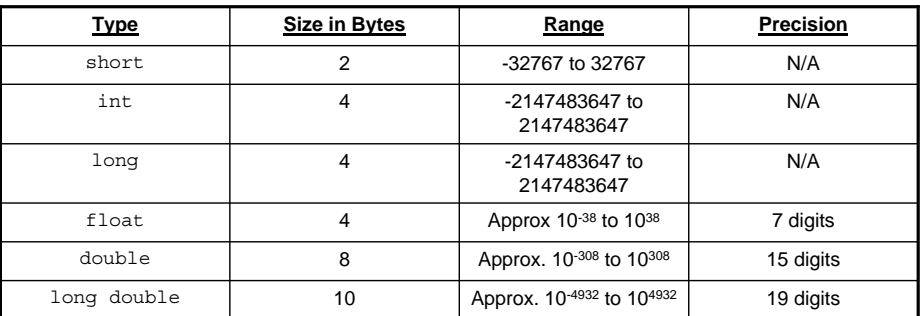

- short, int, long are "integer" types
- Г float, double, long double are "floating-point" types.
- L Precision to be explained in class.

1/28/2006 CSI 201 - Chapter 02 26

# Non-numeric types

- char
	- □ Short for character.
	- □ A variable of type char holds a single character.
	- $\Box$  Example character variable declarations:
		- char symbol;
		- char letter = 'a';
	- □ Character constants have a single letter surrounded by <u>SINGLE</u> quotation marks.
		- A single character between DOUBLE quotation marks has a string type. A string is different than a character in  $C++!$
		- г "a" is a string of characters containing one character
		- г 'a' is a single char constant

#### More on char

- Each character has a numeric value.
	- 'A' has the value of 65.
	- 'a' has the value of 97.
- **To determine the numeric value of a character, you** would use an ASCII table. An ASCII code is the numerical representation of a character such as 'a' or  $'@'$ .
- **Appendix 3 in the book is an ASCII table containing** only printable characters and their numeric equivalent.
- http://www.asciitable.com/
- **The importance of the numeric value of characters** will become clear when we discuss strings and string comparisons later.

#### Reading characters

**Consider the following:** char letter1, letter2; cin >> letter1 >> letter2;

#### If the input was:

J DWhat would letter1 and letter2 contain?

1/28/2006 CSI 201 - Chapter 02 <sup>29</sup>

**Nhat value is stored in the memory location** reserved for these variables?

#### ex3.cpp

```
// ex3.cpp
#include <iostream> 
using namespace std; 
int main( ) 
{
  char first, last, symbol;
  cout \langle "Enter your first and last initial: \n";
  cin >> first >> last;
  cout \lt\lt "The two initials are: \n";
  cout << first << last << endl;
  cout \langle "Once more with a space: \n";
  symbol = ' ';
  cout << first << symbol << last << endl;
  return 0; 
}
```
1/28/2006 CSI 201 - Chapter 02

# ex3 – Sample Output

Enter your first and last initial: B KThe two initials are: BKOnce more with a space: B K

 What if we don't use a space when entering characters? Enter your first and last initial:

**BK** 

The two initials are:

**BK** 

Once more with a space:

B K

The extraction operator operating on a char variable reads in one single character. There is no need to skip any white space.

# Boolean type

- bool
	- Short for boolean
	- □ Contains the value <code>true</code> or <code>false</code>
		- true and false are keywords in C++ that represent boolean constants.
		- C++ introduced these keywords in the1995 Draft ANSI Standard . They are not available in the C language.
	- Example declaration and use:
		- bool finished; finished =  $false:$
	- The actual value that is stored in memory for a bool variable is a 1 for true and 0 for false.

## Type Compatibilities

 Generally, the types of both sides of an assignment operator must match:

```
int i;
i = 2.99; // Incompatible types
```
- **Some compilers will report an error, almost all will at least** report a warning.
- In the above example, it will only store a 2 in the variable i, truncating the fractional part.
- Types that are smaller can be assigned to types that are the same size or larger in size without an error.
- **Be aware of truncation** when assigning floating point types to integer types.
- Keep your types the same on both sides of assignment statements. It's not required, but it helps keep your program clean and prevents unnecessary bugs. The compiler usually helps you out with this.

1/28/2006 CSI 201 - Chapter 02 <sup>33</sup>

## Type Compatibility Examples

- Example: int i; double  $d = 21.5$ ;  $i = d;$ Will the compiler report a warning message? Why or why not?
- П Example:

П

- int  $i = 21$ ; double d;  $d = i;$ Will the compiler report an error? Why or why not?
- П Example: int i;
	- short s;
	- $s = i$ :

Will the compiler report an error? Not all compilers do! Should they?

П Based on the previous variable declarations, what about:  $i = s;$ 

1/28/2006 CSI 201 - Chapter 02 <sup>34</sup>

# General type compatibility rules

- To be discussed in class:
	- assigning int to a double
	- □ assigning a double to an <code>int</code>
	- □ assigning a char to an int
	- □ assigning a bool to an <code>int</code>
	- $\scriptstyle\Box$  assigning  ${\tt short}$  to <code>integer</code> to <code>long</code>
	- $\textcolor{black}{\mathsf{u}}$  assigning long to integer to short
	- assigning float to double

## Arithmetic operators

- Г Operators include  $+, -, *, /$
- Г Arithmetic operators are forms of **binary operators** because they take **two** *operands* before the expression can be evaluated.
- +,-,\* operate the same with both floating point types and integer types
- Using / with floating point types behaves normally
- r. Using / with integer types **truncates** the fractional part.
	- 31.0 / 5.0 is 6.2
	- 31 / 5 is 6
	- 1.0 / 2.0 is ?
	- $\scriptstyle\Box$  1 / 2 is ?
- □ 1 / 2.0 is ? tricky… (answers in class)

1/28/2006 CSI 201 - Chapter 02 <sup>35</sup>

## Modulus arithmetic operator -  $\%$

- **The result of a modulus (or mod) operation is** the remainder of an integer division.
- Example:
	- $\Box$  31 / 6 = 5, what is the remainder?
	- $\square$  Therefore, 31 % 6 =
		- (Answers given in class)

## More on Arithmetic Operators

- **Arithmetic operators can be used with any** numeric type, except the mod operator (%)
	- % operator only operates on integer types
- **An operand** is a constant or variable expression used by the operator
- **Result of an operator depends on the types** of the operands
	- $\textcolor{black}{\mathsf{u}}$  If both operands are int, the result is int
	- □ If <u>one or both</u> operands are double, the result is double

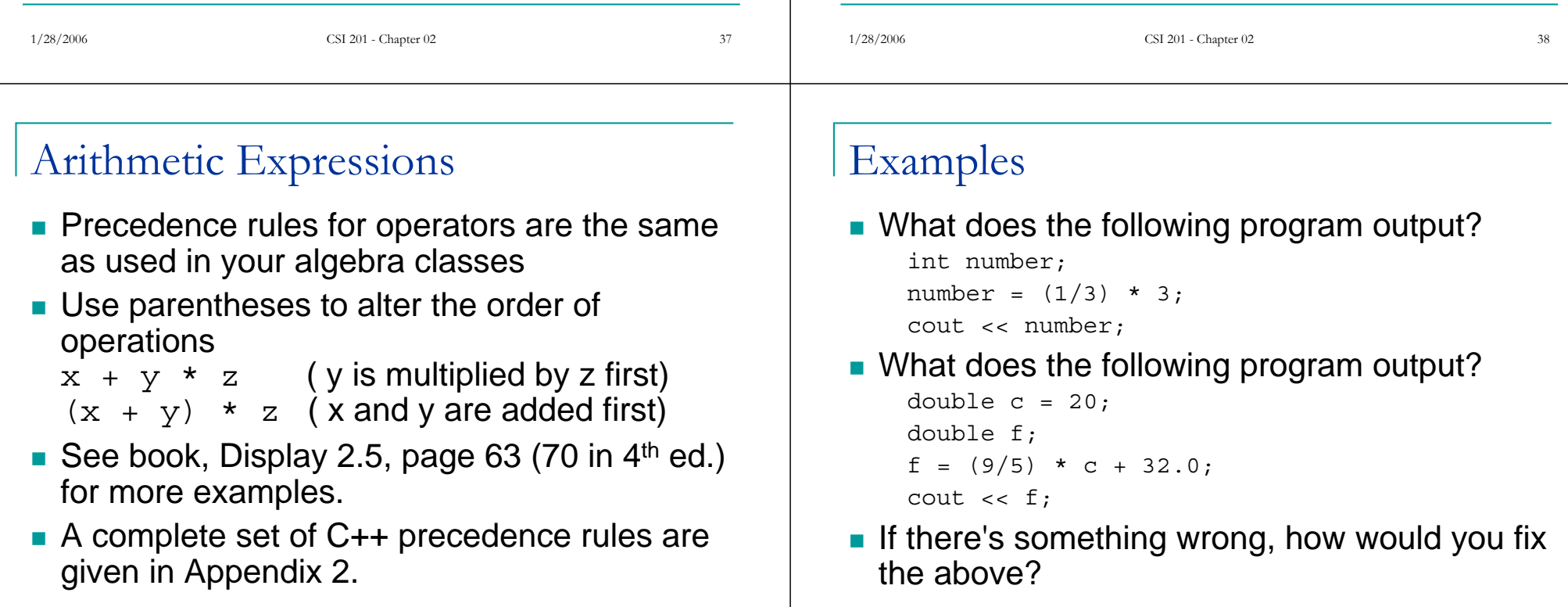

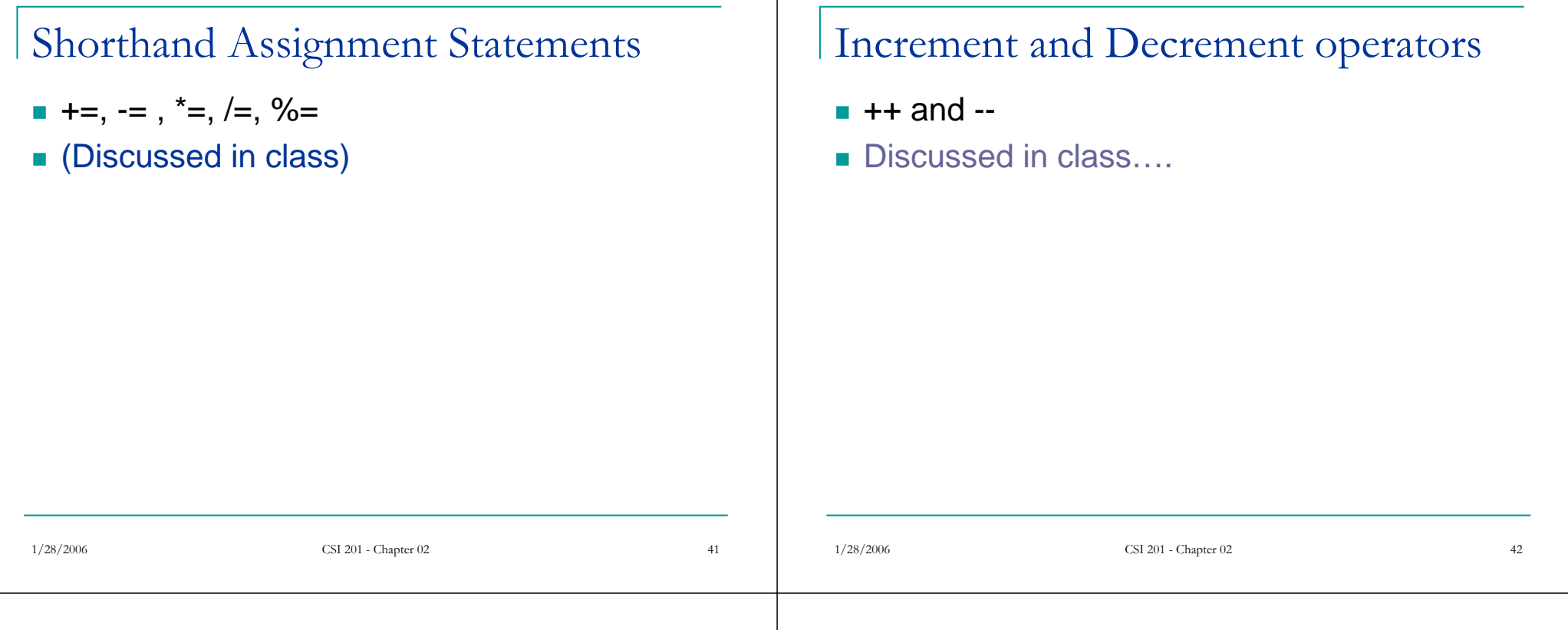

#### Introduction of Flow of Control

- **There are times when you need to vary the** way your program executes based on given input.
- **The order in which statements in your** program are executed is referred to as **flow of control.**
- Two methods of flow control will be introduced – **branching** and **looping**.

## Branching

- When you want your program to execute one of two alternatives, you use the  $if - else$  statement.
- **Example, suppose we were to calculate hourly** wages, and overtime was allowed:
	- □ Regular time (up to 40 hours)
		- gross\_pay = rate \* hours;
	- Overtime (over 40 hours)
		- gross\_pay = rate \* 40 + 1.5 \* rate \* (hours - 40);
	- □ The program must choose which of these expressions to use

## if - else Syntax

- The general syntax of the if else statement is:
	- **if** (*Boolean\_expression*)

```
statement1;
```
**else**

*statement2*;

- A Boolean\_expression is an expression that evaluates to true or false.
- If the *Boolean\_expression* evaluates to true, then *statement1* is executed, otherwise, *statement2* is executed.
- *Boolean\_expression* can also be a numeric expression. If the expression evaluates to zero, the expression is false, otherwise, the expression is true.
- The else part of the statement is optional.

#### Block Statements

- **Block statements** are a list of statements enclosed in a pair of braces.
- Required when you want your if or else to execute more than one statement:

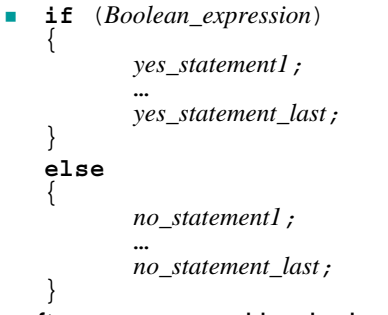

■ We often recommend beginning students to always use block statements to prevent unnecessary errors.

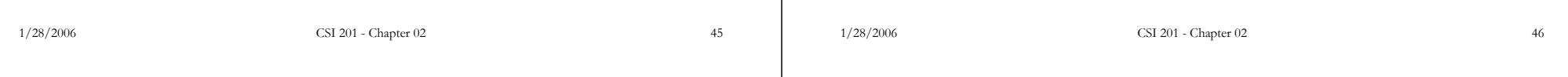

## Comparison Operators

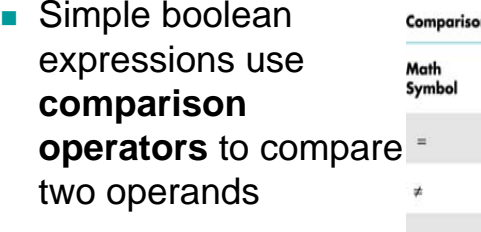

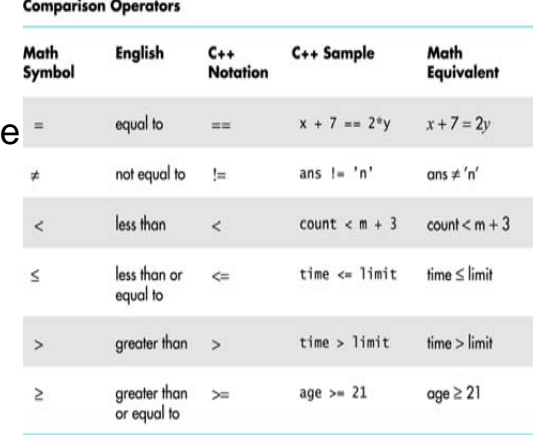

ex4.cpp

```
// ex4.cpp
```
- // Written by Brian King
- // Calculate a speeding fine.
- // If the person was with 15 mph, the fine is a flat \$100, // otherwise, the fine is \$100 plus \$5 for every mph exceeded over 15 mph

#include <iostream>using namespace std;

int main()

{

int speed, limit, fine;

cout << "Enter the speed limit: "; cin >> limit; cout << "Enter the speed you were driving: "; cin >> speed;

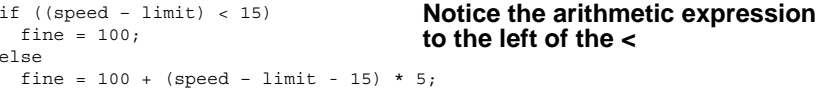

cout << "Your fine is \$" << fine << endl; return 0;

```
}
```
#### Logical Operators && and ||

- && Logical "and" operator
- | Logical "or" operator
- Recall boolean logic from high school math
	- AND: If **both** operands evaluate to true, then the expression is true, otherwise it is false.
	- OR: If **either** operand evaluates to true, then the expression is true, otherwise it is false.
- These give you a way to form more elaborate boolean expressions
	- (*Bool\_expr\_1*) && (*Bool\_expr\_2*)
	- (*Bool\_expr\_1*) || (*Bool\_expr\_2*)

## Logical NOT Operator

- **...** I is the "NOT" Operator. It negates the result of a Boolean expression.
- Example:
	- if (!(x < 5))
		- is another way of saying "if x is NOT less than 5"
	- if (!(x == 5))

is another way of saying "if x is NOT equal to 5"

#### ■ Side note:

- □ An operator that operates on one operand only is called a **unary** operator. ! is a unary operator.
- □ An operator that operates on two operators is called a **binary** operator. && and || are binary operators.

```
1/28/2006 CSI 201 - Chapter 02 49
                                                                                                   1/28/2006 CSI 201 - Chapter 02 50
More on Boolean Expressions
 Е
   Suppose you wanted to check to see if a integer variable x was greater than 10 
   and less than 20:In math, it's common to think (10 < x < 20). Don't write your boolean expressions
    this way!
   \Boxif (10 < x < 20) // this is an ERROR!
    Your if statement would be: 
     if ((x > 10) && (x < 20))
■ Be careful to use == when testing equality and not =
   \BoxExample: Suppose you have the following code:<br>int x_ix = 0:
       if (x = 3)cout \langle "x contains the number 3.\n\cdot";
       e<sup>1ce</sup>
            cout \langle \cdot \rangle "x does not contain the number 3.\nn";
     This will not produce an error:
         It evaluates the boolean expression for the if statement.
           This results in storing the value 3 into x. Therefore, the expression itself evaluates to 3. 
       B C
           Therefore, the expression returns true, because it is non-zero! Not what was intended.
                                                                                                   ex5.cpp
                                                                                                   // ex5.cpp
                                                                                                   // Written by Brian King
                                                                                                   // Purpose: Calculate a speeding fine.
                                                                                                   #include <iostream>using namespace std;
                                                                                                   int main(){
                                                                                                     int speed, limit, fine;
                                                                                                     cout << "Enter the speed limit :";
                                                                                                     cin >> limit;
                                                                                                     cout << "Enter the speed you were driving: ";
                                                                                                     cin >> speed;
                                                                                                     if ((speed - limit > 5) && (speed - limit < 15))
                                                                                                      fine = 100;
                                                                                                     elsefine = 100 + (speed - limit - 15) * 5;// Don't output a fine if they weren't speeding!
                                                                                                     if (speed - limit < 5)cout << "Your fine is $" << fine << endl;
                                                                                                     elsecout << "Good driver!" << endl;
                                                                                                     return 0;
                                                                                                                                                  г
                                                                                                                                                     Illustrates a complex boolean
                                                                                                                                                     expression.
```
}

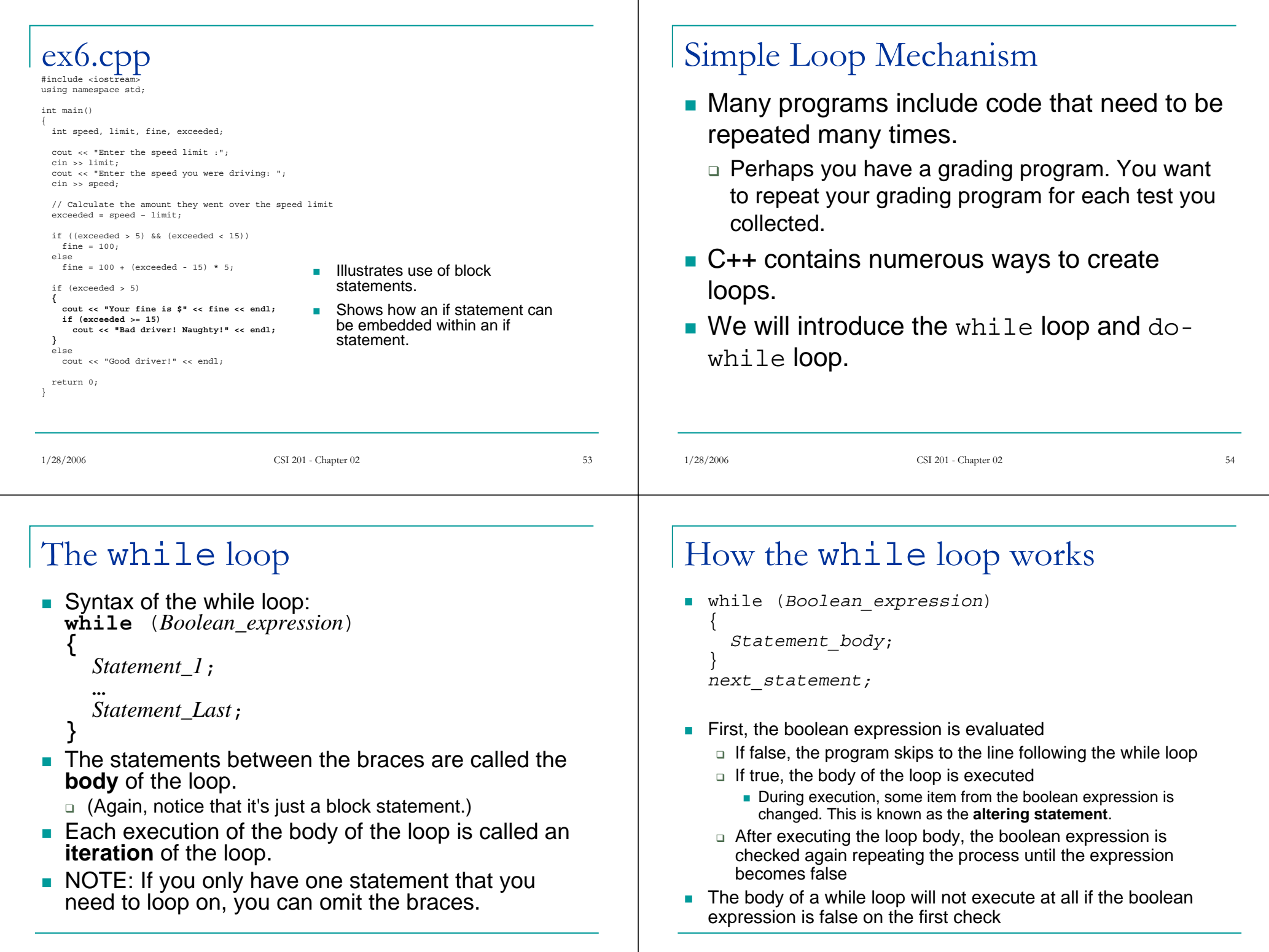

```
1/28/2006 CSI 201 - Chapter 02 57
ex7.cpp
#include <iostream>
using namespace std;
int main( )
{
  int count_down;
  cout << "How many greetings do you want? ";
  cin >> count_down;
  while (count_down > 0)
  {
      cout << "Hello ";
      count down = count down - 1;}
  cout << endl;
  cout << "That's all!\n";
  return 0;
}
                                     Illustrates use of a while loop.
                                         What is the booleanexpression?
                                         What is the body of the loop?
                                         Which statement is the altering 
                                            statement?1/28/2006 CSI 201 - Chapter 02 58
                                                                                 ex8.cpp – A factorial program
                                                                                 #include <iostream>using namespace std;
                                                                                 int main()
                                                                                 {
                                                                                  int num, fac, i;
                                                                                   cout << "Enter a number and I'll return the factorial: " << endl;
                                                                                   cin >> num;
                                                                                  // 0! is 1, so initialize fac to be 1.
                                                                                   fac = 1;
                                                                                   i = num;
                                                                                   while (i > 0){
                                                                                    fac = fac * i;
                                                                                    i = i - 1;}
                                                                                   cout << "The factorial of " << num << " is " << fac << endl;
                                                                                  return 0;
                                                                                 }
                                                                                                                        Illustrates the use of a while
                                                                                                                           loop.
The do-while loop
Syntax of the do-while loop:
   do{
      Statement_1;
       …Statement_Last;
   } while (Boolean_expression);
Similar to the while loop, except that the boolean
   expression is checked at the end of the loop instead 
   of the beginning.
■ The body of a do-while loop is always executed at
  least once.■ Don't forget the semi-colon at the end!
                                                                                 ex9.cpp – Interactive factorial program
                                                                                 int main(){
                                                                                    int num, fac, i;
                                                                                    char ans;
                                                                                    do
{
                                                                                       cout \epsilon\epsilon "Enter a number and I'll return the factorial: " \epsilon\epsilon endl;
                                                                                       cin >> num;
                                                                                       // 0! is 1, so initialize fac to be 1.
                                                                                       fac = 1;
                                                                                       i = num;while (i > 0){
                                                                                          fac = fac * i;i = i - 1;
                                                                                       }
                                                                                       cout << "The factorial of " << num << " is " << fac << endl;
                                                                                       // Ask user to try again
                                                                                       cout << "Try again? [y|n] ";
                                                                                       cin >> ans;
                                                                                    } while (ans == 'y' || ans == 'Y');
                                                                                    return 0;
                                                                                 }
                                                                                                                               Illustrates the use of a
                                                                                                                                  do-while loop.
                                                                                                                               Shows how to interact
                                                                                                                                  with the user to repeat 
                                                                                                                                  an action.
```
## Infinite Loops

- Be careful to be sure your loop can exit properly.
- A loop that runs forever is called an **infinite loop**.
- Example:

```
int x = 1;
while (x := 10){
  cout \lt\lt x \lt\lt endl;
  x + = 2;}
```
■ Why does this loop run forever?

#### Comments in C++

- Comments start with //
- Everything after // is ignored by the compiler.
- You may also see comments using /\* and \*/.
	- /\* This is a comment \*/
- Everything between /\* and \*/ is ignored by the compiler, even if it expands multiple lines.
- A comment should explain code that is not immediately obvious!
- **Should document variables where they are declared.**
- Don't add obvious comments:
	- $\texttt{\texttt{i}}$  int x; // This is a variable.( $\texttt{DUH!}$ )
- See class web site for assignment grading guidelines for information on comments in your program.

1/28/2006 CSI 201 - Chapter 02 <sup>62</sup>

#### #include directives and using namespace

1/28/2006 CSI 201 - Chapter 02 <sup>61</sup>

- #include <*library\_name*<sup>&</sup>gt;
	- *library\_name* refers to a header file that declares numerous types and identifiers pertinent to the library.
	- $\Box$  This informs the compiler that a specific library called *library\_name* is going to be used in your program.
		- Example: #include <iostream>
- using namespace std;
	- □ This allows your program to use certain constants and identifiers that have been defined in the library.

#### Constants – The const keyword

- **There are times when you want to "hard-wire"** values in your program.
- Example: In our speeding fine program, we could have hard coded the speed limit variable in the program.
- To do so, you use the const keyword.
- Using const tells the compiler to do extra checking to ensure you didn't write any code that modifies the variable.
- const is a called a **modifier** because it places a restriction on the declaration tied to it.
- **Typically, const identifiers are all UPPERCASE** letters. This is a convention, not a requirement.

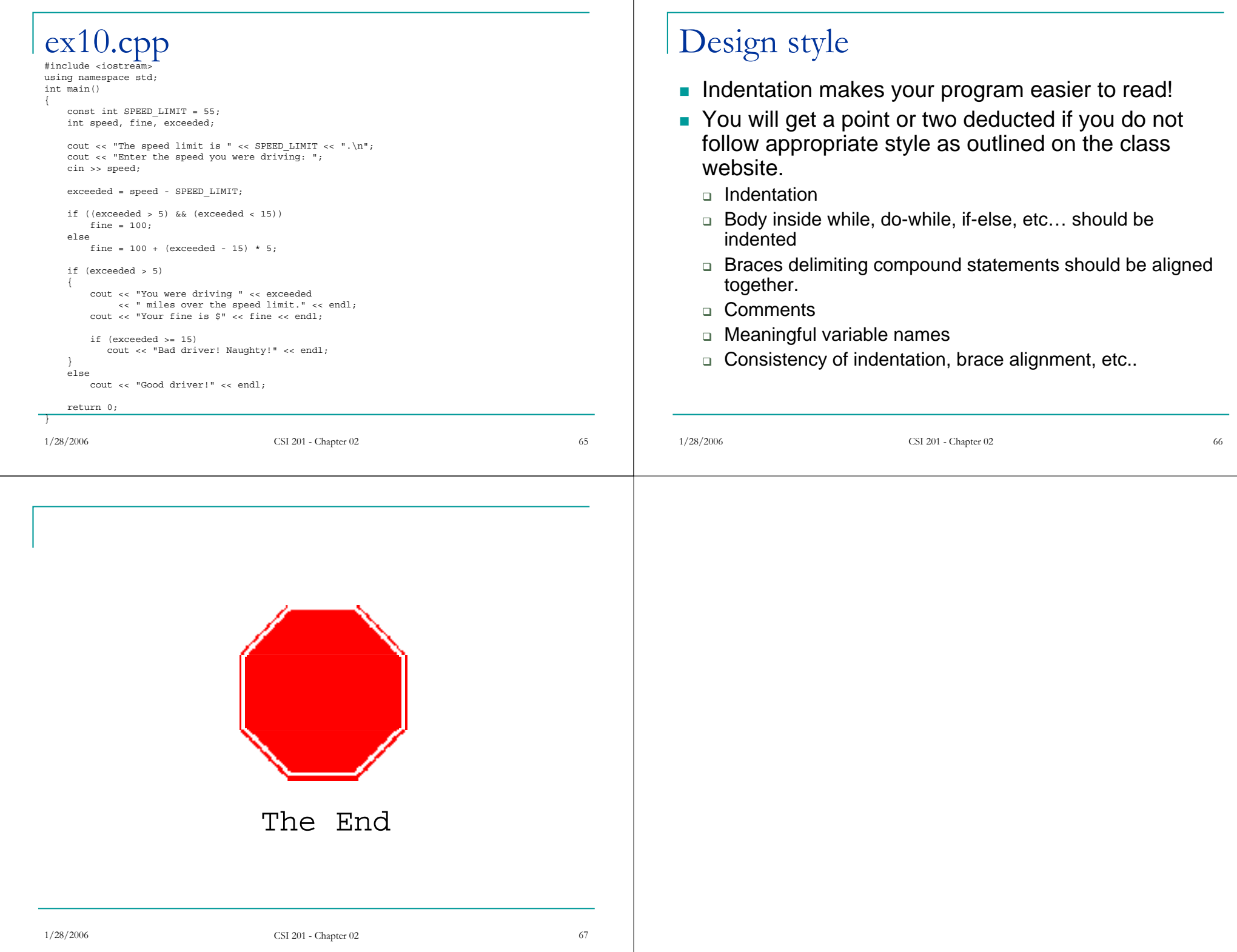